Die Echtzeitüberwachung des deutschen

Forschungssatelliten AEROS mit dem

Siemens Prozessrechnersystem 306

von

A. Küchle, Fa. Dornier AG, 799 Friedrichshafen

# übersicht:

Zur Überwachung des zweiten deutschen Forschungssatelliten AEROS wird ein integriertes Kontrollsystem benutzt. Aufgabe dieses Programmpaketes ist es, den Flugbetriebsingenieuren in den wenigen und relativ kurzen Kontaktzeiten einen umfassenden und fundierten Überblick über den Zustand des Satelliten und dessen Funktionen zu verschaffen, um damit eine optimale Satellitensteuerung und optimalen Datengewinn zu gewährleisten. Das Überwachungsprogramm ist Bestandteil der umfassenden Betriebssoftware des Bodenbetriebssystems.

#### Einiges zum Satelliten:

Das Projekt AEROS, der Bau und Betrieb des zweiten deutschen Forschungssatelliten, wird vom Bundesministerium für Bildung und Wissenschaft finanziert und von der Gesellschaft für Weltraumforschung (GfW) als Auftraggeber technisch betreut.

Hauptauftragnehmer ist die Firma Dornier mit 55% des Auftragsvolumens.

## Aufgaben des Satelliten:

Der Forschungssatellit AEROS soll einen Beitrag zur wissenschaftlichen Erforschung der hohen Atmosphäre liefern. Zu diesem Zweck führt er 5 Experimente durch, deren technische Einrichtungen die Nutzlast des Satelliten darstellen.

Wesentlich für die Durchführung der Experimente ist die Gleichzeitigkeit aller Messungen die durch Aufbau und Anordnung der Experimente gewährleistet ist.

Der Forschungsatellit wird im Oktober 1972 durch die NASA in eine erdnahe Bahn mit einer Inklination von 97,2<sup>0</sup> Grad gebracht. Als Trägerrakete wird eine Scout verwendet. Die Lebenszeit des Satelliten soll 180 Tage betragen. Der AEROS ist spinstabilisiert und besitzt ein aktives magnetisches Lageregelungssystem. Bild 1 zeigt eine Außenansicht des Satelliten.

### Das Bodenbetriebssystem:

Die BRD besitzt für ihre nationalen Raumfahrtprojekte kein eigenes, den Erdball umspannendes Bodensystem. Die Abwicklung des gesamten Funkverkehrs von und zum Satelliten erfolgt im Regelfall über die Zentralstation des deutschen Bodenbetriebssystems (ZDBS) sowie über einige Polare deutsche Bodenstationen (PDPS). Durch diese Anordnung des Bodenbetriebssystems besteht während des ca. 95 Minuten dauernden Umlaufs nur für die kurze Zeitspanne von 8 - 10 Minuten Funkkontakt mit dem Satelliten. Bild 2 zeigt vereinfacht das Schema der ZDBS und des zugehörigen Kontrollzentrums.

Die ZDBS besteht im wesentlichen aus der Empfangsund Sende-Anlage und dem damit verbundenen Stationsrechner (Siemens 305) für die Signal- und Datenaufbereitung. Die Verbindung mit dem Kontrollzentrum erfolgt über eine sogen. High-Speed-Data-Link (HSDL).

Das Kontrollzentrum (German-Control-Center in Oberpfaffenhofen) besitzt 2 Siemens Prozessrechner 306, wovon ersterer als Nachrichtenrechner die Aufgabe hat, alle von den verschiedenen Stationen und Netzwerken ankommenden Daten zu verarbeiten. Alle diese Daten werden zur weiteren Auswertung ins Datenzentrum und für die Überwachung der Raumflugkörper in Echtzeit an den Quik-Look-Rechner weitergeleitet.

**Das Bodenbetr iebs system i st so ausge legt , daß gle ichze itig , unter Berü cks ichtigung von Prioritäten , mehrere Flugkörper übe rwacht we rden können .** 

**Jeder die ser Raumflugkörper erhä lt im So ftware system de s Konro llzentrurns einen sog . Anwenderblock . Ein so lcher "Anwenderblock " i st das Echt ze itübe rwachung sprogramm de s AER0S .** 

**Aufgaben de s Überwa chung sprogramms :** 

**Aufgabe de s Echt ze itübe rwachungsprogramms , auch**  Integriertes Satelliten Kontrollsystem genannt, ist **es in der kurzen Zeit de s Funkkontakte s mit dem AER0S den ve rantwo rtli chen Fl ugbetriebs ingenieuren im Kontrol lzentrum e inen umfas senden und gut fundierten Übe rbl i ck über den Z ustand de s Satell iten zu geben . Die se Übe rwachung erfolgt mit Hi l fe von ca . 2 00 verschiedenen Meßwerten , den Housekeepingdaten , die z usätz lich zu den Experiment- . Me ßwerten übe rmittelt werden .** 

Das Telemetriesystem ist so aufgebaut, daß der Quik-Look-**Rechner alle 3 Sekunden e inen Sat z von Daten be stehend aus 192 8 -Bit-Worten erhält . Die s bedeutet , da neben der Übe rwachung de s Sate l l iten auch noch e ine E chtzeit-Datenauswertung erfolgt , daß da s Überwachungsprogram seine Aufgaben in ca. 1 Sekunde abge schlos sen haben muß .** 

**Wie Bi ld 3 zeigt , be steht da s Überwachungsprogramm a us 8 Te i len , die nachfo lgend kurz be schrieben werden :** 

#### **Eingabeaufbereitung :**

**Die ser P ro grammte il dient der Vorbereitung und Modi fikat ion der übrigen Pro grammte i le be i j edem Aufruf de s Programms . Die s i st in sbe sondere da s Erkennen de s laufenden Meß prograrnms , da s Ändern von So l lwerten und So l l zuständen in Abhängigke it von gegebenen Kommando s und da s Sperren von Pro grammtei len während im Satelliten Schaltvorgänge ablau fen .** 

69

### **Die Eingangsdatenprü fung**

**hat zur Aufgabe , die ange l ie ferten Housekeepingdaten auf ihre Zuverlässigke it zu prü fen . Dazu wird an Hand**  von bekannten oder wenig veränderlichen Daten eine Bit**fehlerwahrscheinlichkeit ermittelt. Nur bei einem positiven Ergebni s der Eingangsdatenprüfung we rden die House keepingdaten für die we itere Übe rprü fung freigegeben .** 

### **Datenprü fung :**

In diesem Programmteil werden die Housekeepingdaten **ein <sup>z</sup> eln auf vorhandene Stör ungen oder Wertänderun gen überprü ft . Die Prü fme tho de ist dabei durch den Typ der Istwere be stimmt . Es wi rd unter s chieden zwi schen " 1 -Bi t-Wertefi , Mehr-Bi t-Werten und Analogwerten ". Die Überprü fung der " <sup>1</sup> -Bit-Werte " i st eindeut ig , die "Mehr-Bit-Werte " und die " Analogwe te " können sowohl <sup>e</sup> iner Schwe llwertprü fung al s auch e iner sogenannten Bere ichsprü fung unterzogen werden . Die Ergebni sse der Datenprü fung we rden in Form von** 

**Beurte i lungen im Ergebni <sup>s</sup> speicher untergebracht . Dort**  stehen sie neben den Istwerten für die Ausgabeauf**be reitung und die fo lgenden Programmteile be reit .** 

#### **Betriebs zustandsprü fung :**

**Hier werden die momentanen Betri ebs zustände de s**  Satelliten und seiner Untersysteme ermittelt. Zur **Ermittlung der Betriebszustände stehen die im P ro gramm**teil Datenprüfung untersuchten Einzelwerte zur Ver**fügung . Der Betriebszust and de s ge samten Sate lliten** $s$ ystems läßt sich durch die Betriebszustände der **ein ze lnen Unter systeme charakterisieren . Die Ergebni <sup>s</sup> se der Bet riebsz ustandsprü fung werden in den Ergebni <sup>s</sup> speicher gebracht .** 

#### **Fehleranalyse :**

Bei der Fehleranalyse werden anhand der Ergebnisse **der Datenprü fung und der Betri ebs <sup>z</sup> ustandsprüfung mit Hi lfe eine s o ff- line er stellten Fehlerbedingung <sup>s</sup> speicher s di e Fehlerur sachen identi fiz ie rt . Der Fehle rbedingung <sup>s</sup> spe icher enthä lt dabei so detai lliert wie mögli ch alle vorher sehbaren Fehlerquel len , di <sup>e</sup> im Satel l iten und seinen Unter systenem auft reten können .** 

**Grundlage für die Erstellung de s Fehlerbedingung <sup>s</sup> spe icher s sind Ents cheidung st abel len . Bi ld 4 zeigt <sup>s</sup> chemati <sup>s</sup> ch eine so lche Entschei dungstabel le . Für da <sup>s</sup> Ge samt system s ind 450 Fehler mit bis zu 14 Bedingungen vorgesehen .** 

**Die ge <sup>s</sup> amte Fehleranalyse ist nach den 9 vorhandenen Unter systemen aufge tei lt , die ze itlich nacheinander abge arbei tet werden .** 

Um Zeit zu sparen, wird zuerst jedes Untersystem abge**fragt , ob übe rhaupt Fehler zu ermitte ln s ind . Ist da <sup>s</sup> Unter system n icht fehlerfre i , so wi rd mit Hi lfe von übergeordneten Kenndaten de s Untersystems ( aus der Betriebszustandsprü fung ) der zu unter suchende Bere ich eingegrenz t.** 

**Der Vergle ich der Fehle rbedingungen mit den Sol lwert er fo lgt imme r so fort wenn eine neue Bedingung erfa ßt**  ist. Damit läßt sich ebenfalls die Laufzeit des **Programms ve rringern .** 

#### **Kommandove rifiz ierung :**

**Der Programmte il hat die Aufgabe , zu untersuchen , ob Einz <sup>e</sup> lkommando s oder Komm-ando sequenzen , die von der ZDBS ge sendet werden sind , vorn Satel l iten angenommen , erkannt und ausge führt werden .** 

Zur Prüfung der Kommandoannahme wird der Kommandozählerstand des Satelliten vor der Kommandogabe mit dem neu **übe rtragenen Stand vergl ichen . Ob ein Kommando richtig erkannt wurde , kann anhand von Statusdaten vor und nach der Kommandogabe festge stellt werden . D'iese Prü fung ist jedoch nur be schränkt mögl ich , da nicht zu j edem Bodenkommando Statusdaten vorhanden sind .** 

**Um fe stzustel len , ob die Kommando s richtig ausge führt wurden , mü <sup>s</sup> sen einze lne Übe rwachung sdaten vor und nach der Kommandogabe miteinander vergl ichen werden .**  Weiter kann überprüft werden, ob die alten Fehler beseitigt **<sup>s</sup> ind , oder ob neue Fehler aufgetreten s ind .** 

## **Kommandoableitung :**

**Die Kommandoable i tung wi rd mit Hi l fe der Ergebni sse der Fehleranalyse durchge führt . Dabei werden be stimmten Fehlerursachen be st immte Behebungskommandos z ugeordnet . Diese Kommando s werden , nachdem die Kommando <sup>s</sup> auf evt l . vorhandene Widersprüche untersucht sind , al s Kommandoempfehlung an den Flugbetriebs ingenieur wei te rgeleitet . Die Kommandoempfehlungen s ind nach Priori täten geordnet .** 

# *s*  **Aulgabe�aufbe reitung :**

**Es werden die Ergebni <sup>s</sup> se der Satelli tenüberwachung aus den einze lnen Spe ichern a usgewählt , in geeigneter We i se aufbereitet und dem Flugbetriebsingenieur auf mehreren Bi ldschi rmen z ur Anze ige gebra cht .** 

#### **Programmie rung :**

**Das ge samte Unterwachungsprogramms i st um Rechenzeit und Kern spei cherplatz zu sparen , in PROSA 300 ge <sup>s</sup> chrieben . Das Programm i st minde sten s alle 1 00 µs** 

**unterbre chbar . Da die Systemanalyse mit dem Bau de s Satel l iten z eitlich zusammenfällt , i st für**  das gesamte Programmpaket folgendes Konzept ver**wi rkl icht :** 

72

Alle Programme sind so aufgebaut, daß sie Tabellen und Bearbeitungslisten abarbeiten und ihre Ergebnisse wiederum in Tabellen niederlegen, die dem nachfolgenden Programmteil als Eingangsparameter dienen. Dies bringt den Vorteil, daß die Einzelprogramme schon sehr früh kodiert und getestet werden können, die einzelnen Parameter wie Grenzwerte, Kommandoempfehlungen, Fehlerbedingungen usw. jedoch erst viel später festliegen müssen und selbst noch während der Mission geändert bzw. ausgewechselt werden können. Dieses Konzept ermöglicht es auch, Teile des Überwachungssystems stillzulegen, wenn die zu überwachenden Komponenten des Satelliten während der Mission zum Ausfall kommen. Dem Flugbetriebsingenieur wird dadurch seine Aufgabe erleichtert, da er dann für Komponenten die entgültig ausgefallenen sind, keine Fehlermeldungen mehr erhält. Für eine spätere überprüfung des Satellitenverhaltens werden die wichtigsten Daten des Überwachungsprogramms "ON-LINE" auf Magnetband geschrieben.

# Literatur:

W.Fogy:

-Rahmensystembeschreibung der Zentralstation des Deutschen Bodenstationssystems DLR Mitt.71-05

W.Markwitz, J.Gredel:

-Prozessrechner im Bodenbetriebssystem für die Projekte AEROS, SYMPHONIE und HELIOS, Vortrag bei der DGLR am 4.12.1970 in Düsseldorf

H. Strunz:

-Entscheidungstabellen und ihre Anwendung bei Systemplanung, -implementierung und -dokumentation. Elektron.Datenverarbeitung, Jg.11, Heft 2, 1970, S.56 - 65

Bilder:

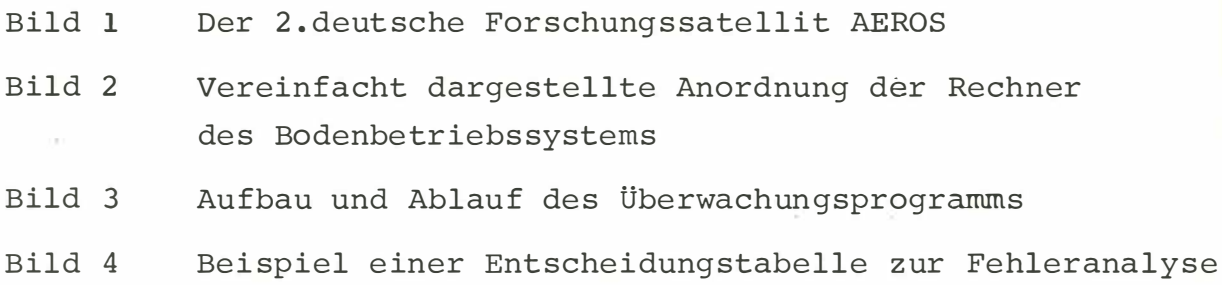

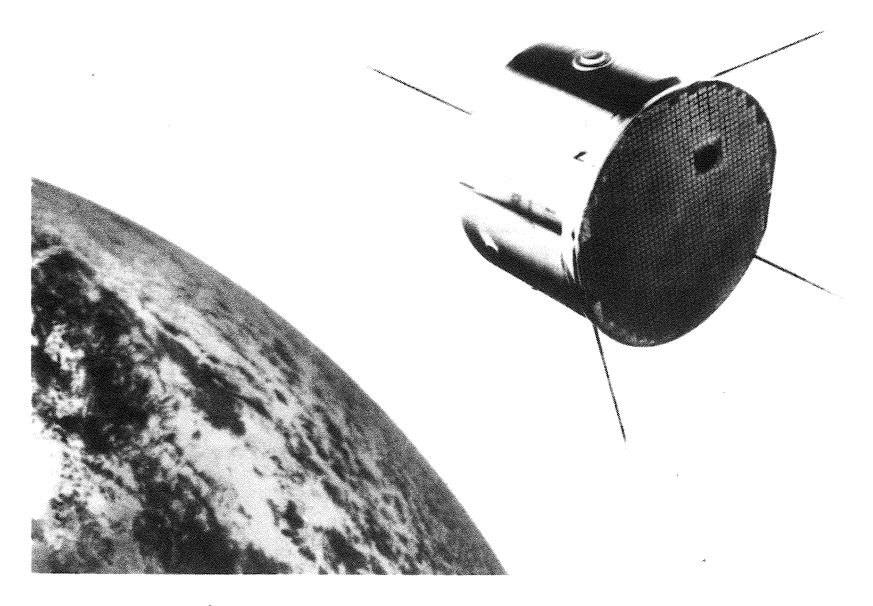

Bild 1

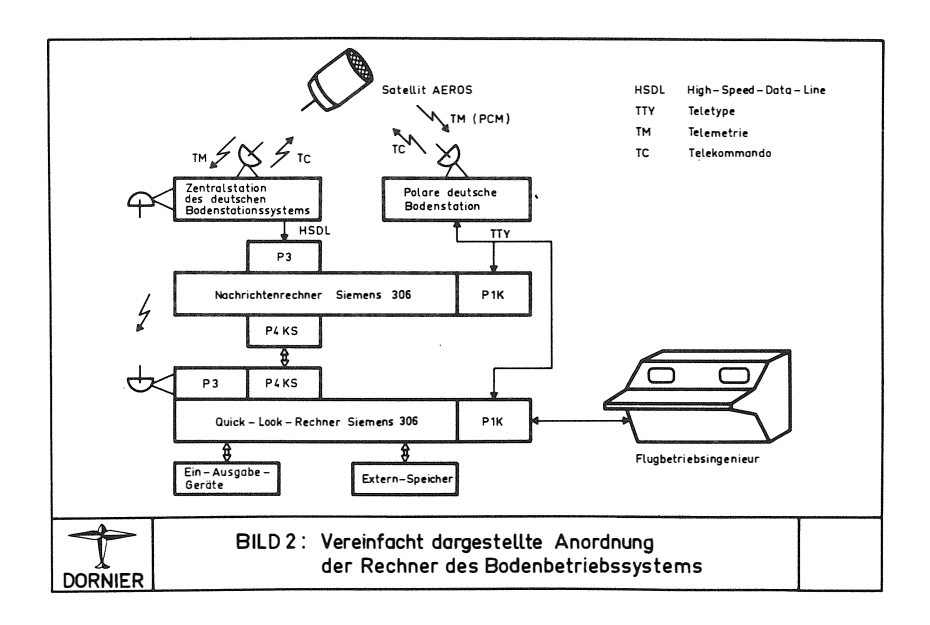

75

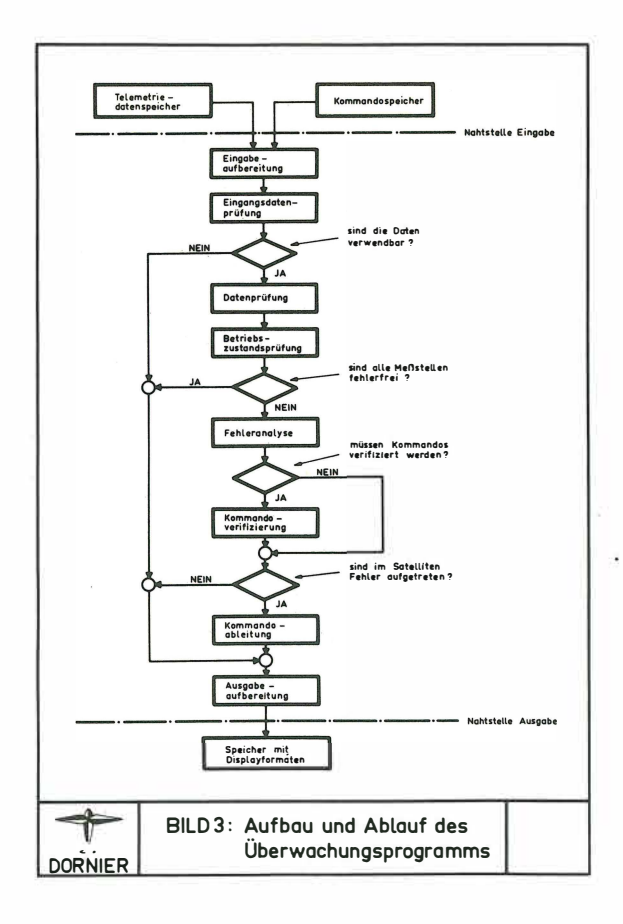

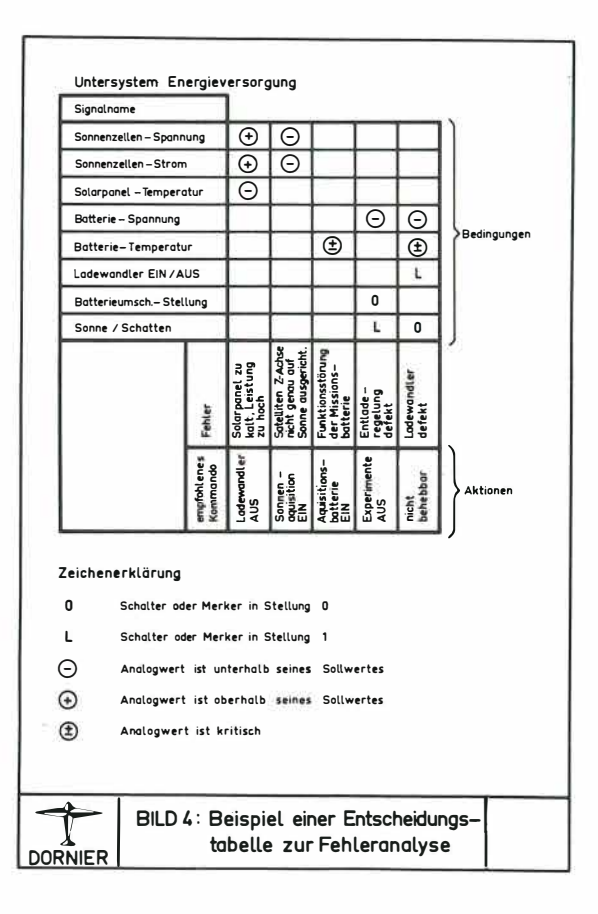